## 令和6年度 小樽双葉高等学校 一般入学試験 出願ページの入力例

← 入試日程一覧 - 日程詳細 - 出願

※氏名等を変更する場合は [こちら]

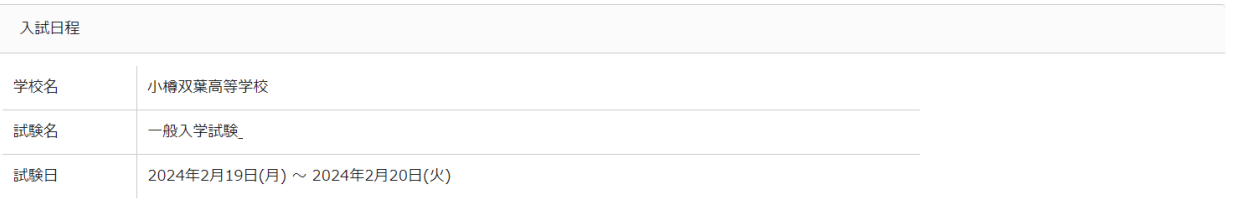

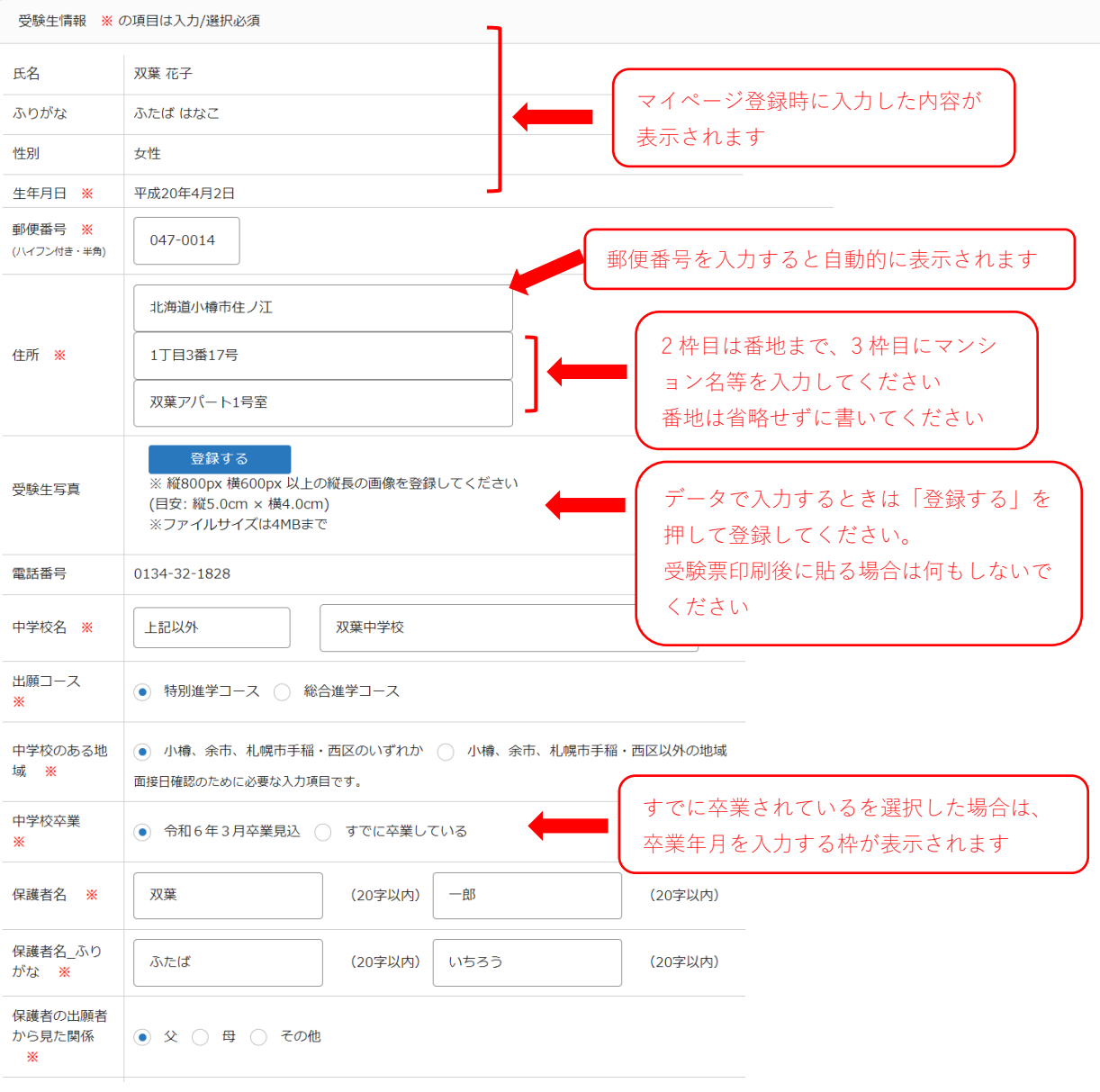

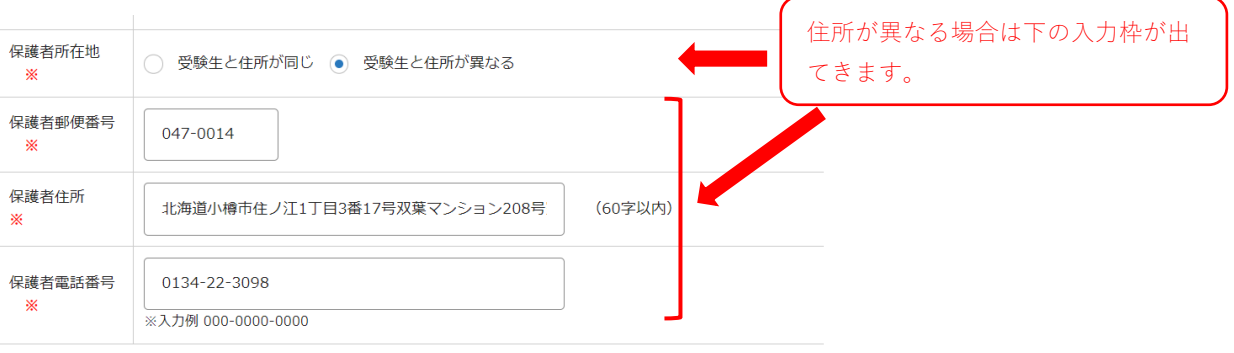

## 支払いについて

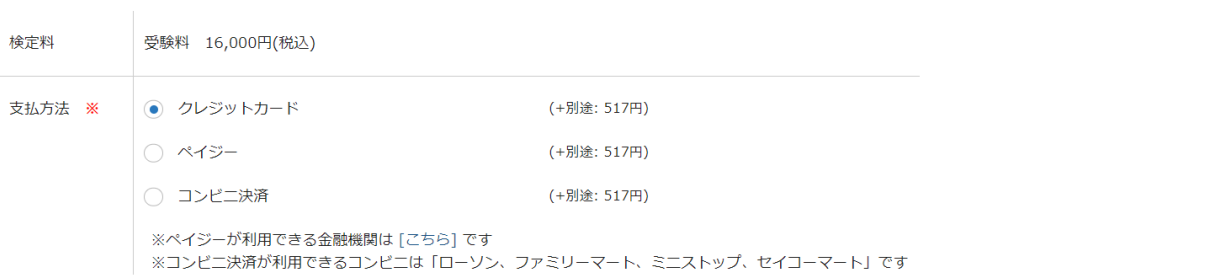

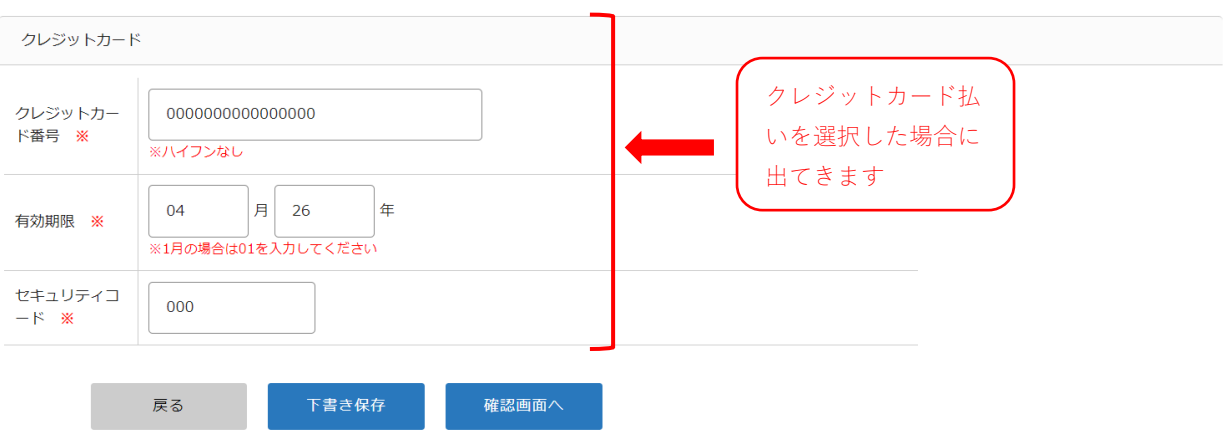